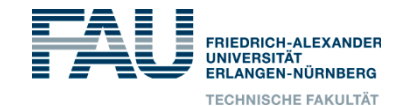

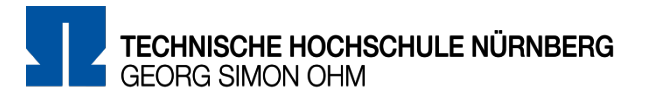

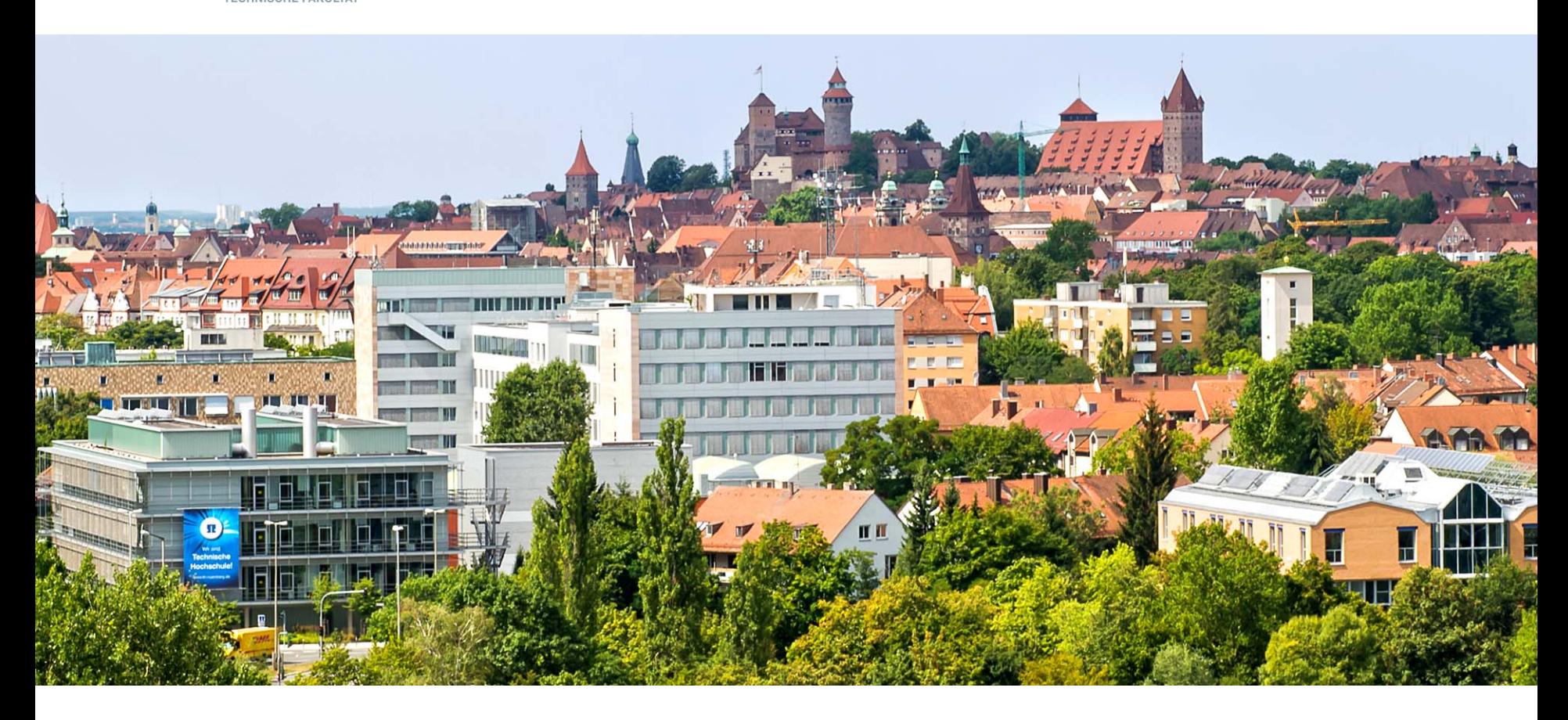

#### **Selective deletion of non-relevant Data**

Christian Zoubek, Konstantin Sack 23rd March 2017

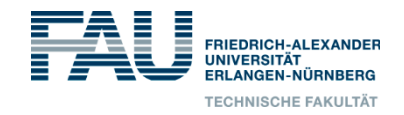

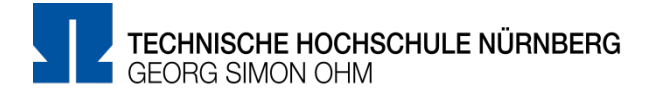

- Introduction
- Selective deletion
- Evaluation
- Conclusion

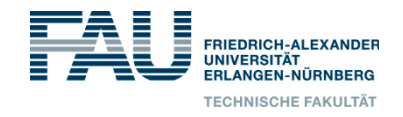

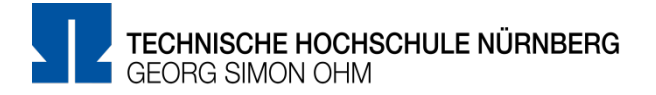

### **Motivation**

- In law enforcement investigations search and seizure of digital devices is a standard procedure
	- Bitwise copies (imaging)
	- even if reason of investigation is of non-electronic nature

- Problems arising
	- How to handle mass of data (only slightly in scope of this paper)
		- $\rightarrow$  selective imaging
	- More specialized defense counsels
		- è selective imaging or *selective deletion*

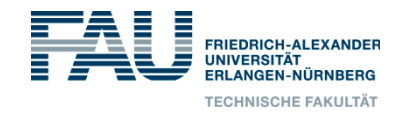

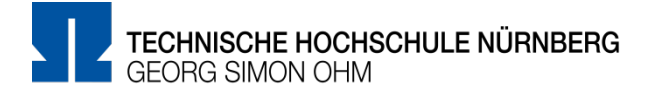

### **Legal considerations**

- Privacy laws limit access and usage of information
- 'Elfes'-decision made by the German Federal Constitutional Court (1957)
	- "One's data is part of a human beings's inviolable dignity and freedom"
	- Law enforcement is forced to spare data blocks irrelevant to cases
	- If not done while imaging
		- Deletion as soon as possible
		- Documentation of obtainment and deletion mandatory
- Sparing blocks while imaging hardly applicable in practise
	- Selective deletion one possible solution
	- Yet, not actively pursued
		- Deletion of data modify images
		- Applicability in court may be endangered

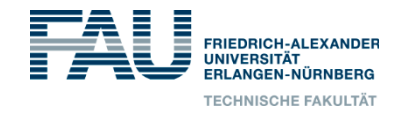

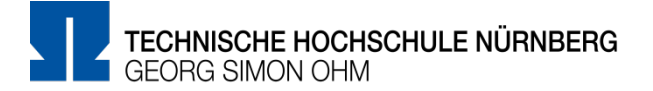

#### **Example: Blogserver hosting hundreds of blogs**

- Some blogs involved in illegal activities, most are not
	- Search warrant for serverhost
	- Seizure and imaging of whole server
- A lot of case-irrelevant data, especially data of innocent bystanders
- Question arises: What to do with such data?
	- E.g. in Germany: Delete afterwards
	- How to delete afterwards securely and in a forensically sound way?

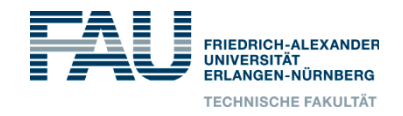

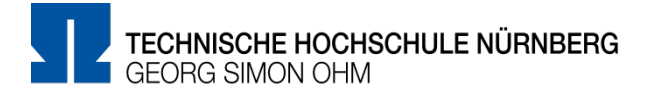

### **Selective deletion of files**

- Common forensics software do not allow modification directly in images/ disks
- Deletion by instructions implemented in OS not sufficient
	- Only index entry is modified
	- Content and meta data unaffected
- Deletion by zeroing content (wiping) also not sufficient
	- Meta data still yield enough information about users

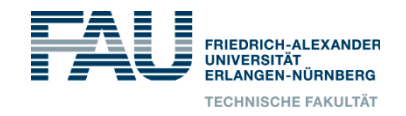

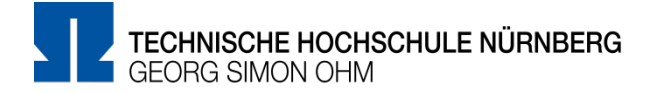

#### **Example extended**

- One suspect also used the server to store private data, which is not shared amongst all users
- For instance, pictures made in holidays, saved in directories with unique names
	- In Germany: If not case-relevant data and belongs to protected data in regard of privacy laws, deletion of such data is also mandatory
	- Two problems arise
		- How to classify which data is case-relevant and which not? (not in scope of this paper)
		- How to delete affected data without causing damage to residual data and file systems

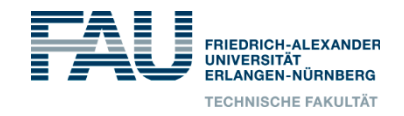

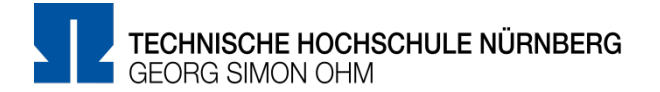

### **Forensically sound selective deletion**

- With respect to Law
	- Private non-relevant data to be deleted
	- Integrity of residual data
- Technical point of view
	- Deletion of content straightforward: zero or random data

#### - *Our requirement / demand for forensically sound selective deletion*

- Meta data on file system level which still yields enough information about a user's activity and/or private life should be *deleted*

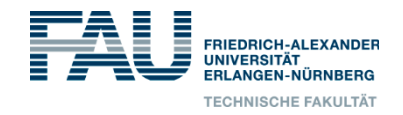

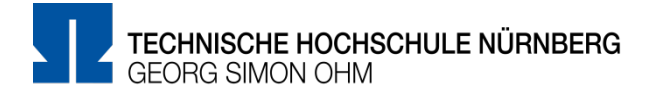

- Introduction
- Selective deletion
- Evaluation
- Conclusion

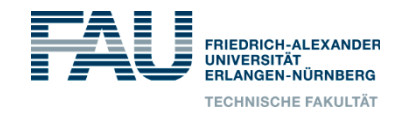

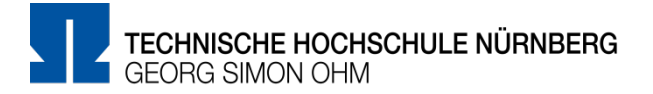

#### **Our selective deletion tool**

- Intention to investigate whether a secure selective deletion is technically achievable
	- Realized as a plugin for the Digital Forensics Framework (unfortunately ArxSys seems to be closed)
	- Plugin is bounded to usage of Microsoft's NTFS
- Some more functionality included
	- Detection of duplicated files which are not necessarily flagged/found by an investigator
	- Basic partition table parser (only finds NTFS partitions)
	- Detection of carved files, which are not managed by a file system
	- Hard link detection, if more than one file is linked to the same content
	- Calculation of hash trees
	- and more

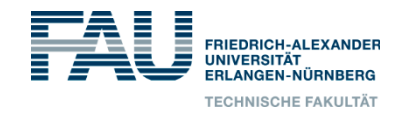

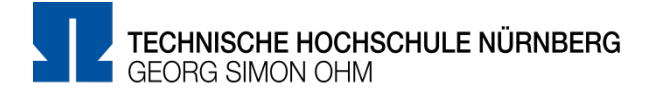

#### **Deletion-module**

- Modification of corresponding MFT entry/entries
	- Toggle , in use'-flag
	- Overwrite all attributes with zeros, care for Fixup-values
- B-tree update
	- Leaf-level
		- Search filename and wipe affected bytes
		- Indent data right of it
	- Node-level
		- Find suitable replacing file
			- Smallest element in right child node
			- or, greatest element in left child node
		- Replace filename you want to delete (careful of filename lengths)
		- Delete replacing filename in leaf

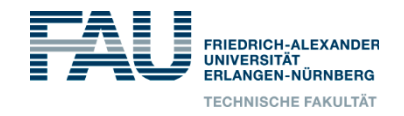

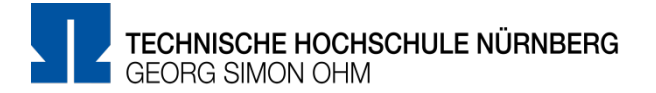

## **Hashcalculator-module (Integrity)**

- Before deletion
	- Calculate hash tree of original image
	- Find, classify and mark every sector affected by a file in a bitmap
	- Prepare modification of sectors in RAM
- Deletion
	- Write path, affected sectors, type of alterations in a separated file
	- Write prepared modifications on the image/disk
- After deletion
	- Calculate hash tree
	- Differences in hash trees should yield the same modified sectors as can be found in the logfiles

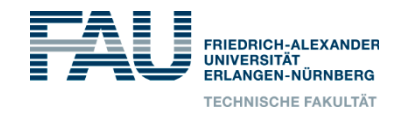

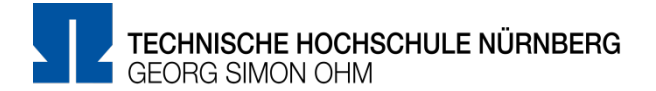

- Introduction
- Selective deletion
- Evaluation
- Conclusion

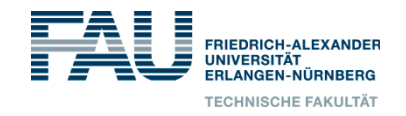

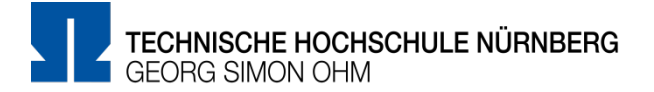

#### **Experimental setup**

- **I. Scenario** (seven various test cases)
	- some directories and/or files were to be deleted
	- Different allocations of data
		- Resident vs. Non-resident data
	- Reformatted devices, some data transparent to the new format
	- Test case with a bootable Windows

**II. Scenario** (functionality comparison against an existing implementation of professional software)

- USB-device with many different directories, many cloned files across directories
- Deletion of one whole folder
	- Search for duplicates across partition
	- Comparison of results

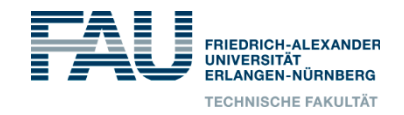

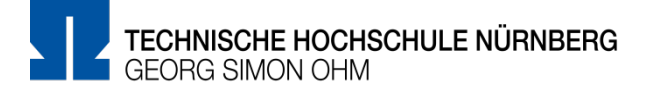

### **Evaluation (first scenario)**

- seven test cases worked without major problems
- Comparison of logfiles, hash trees and resulting image verified correct behaviour
	- Data content erased in a whole
	- B-trees rearranged properly
	- Images/disks were mountable
		- Directories were readable without any warning/error
		- No traces of deleted files
	- Meta data could not be found anymore
- One exception
	- Deletion of a user's home in Windows 7
	- Windows could see a broken home, warning popped up
	- Yet, only username was found, anything else was irrecoverable

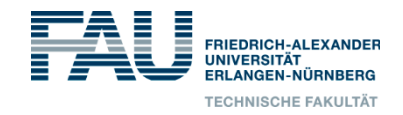

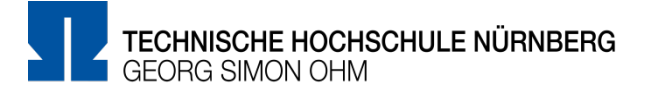

#### **Evaluation (second scenario)**

- Comparison against pro software
	- Both tools could find all duplicates
	- Pro software deletes files by sparing only data content
		- Meta data still usable
		- Even full filenames were found
	- Pro software cleanses image by creating a new image
		- Input image is not modified in any way
		- Marked entries are deleted by only skipping a file's content on disk when copying the image
		- Files can still be found and accessed, yet no content is readable
- Our tool operates directly on the image
- Further verification of correctness with FTK Imager

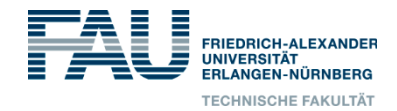

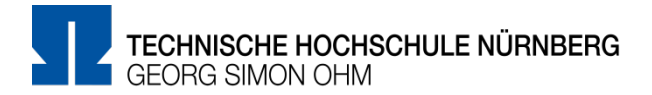

#### **Original Disk**

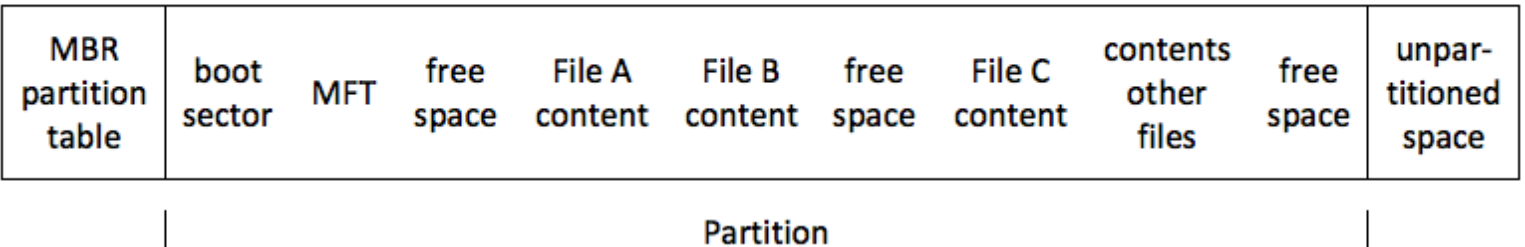

#### Cleansed Image of the Disk: blue = wiped, excluded areas (X-Ways Forensics)

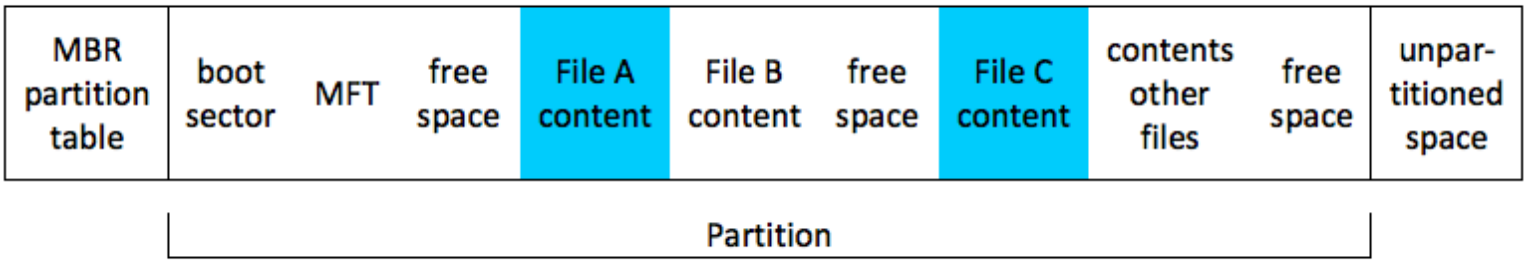

#### selective deletion image of the Disk: blue = wiped, excluded areas; checkered = modified MFT

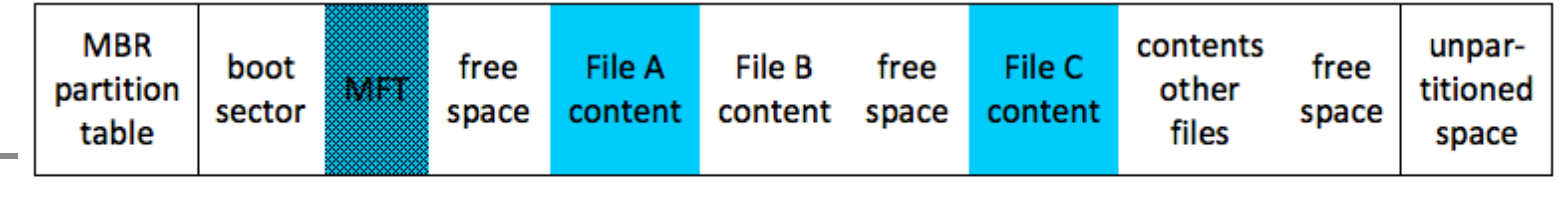

Partition

page 17

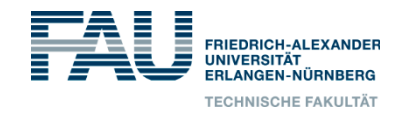

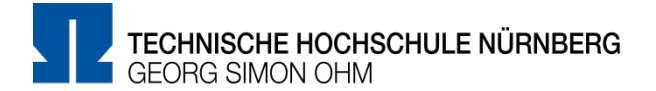

- Introduction
- Selective deletion
- Evaluation
- Conclusion

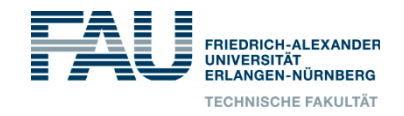

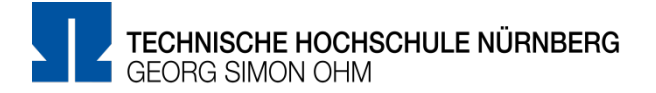

### **Conclusion**

- Practical approach of prototypical selective deletion tool
- Legal requirements are fulfilled in case of non-relevant data
	- Content and meta data is erased/wiped
	- Residual data stays untouched
	- File system data structures are not damaged, hence disks/images are still usable without professional software
	- Calculation and comparison of hash trees for verification of data integrity
	- Continuous logging of every single step

Problems?

Logging while deleting could also reveal information about bystanders

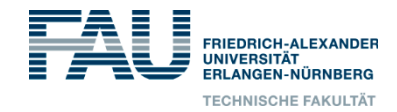

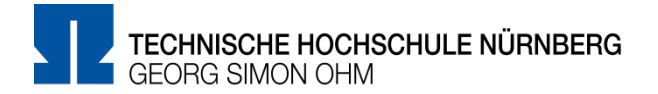

# Thank you for your attention!

## Questions?

(christian.zoubek@th-nuernberg.de)

#### Tool can be found here:

https://www1.informatik.uni-erlangen.de/content/ selective\_deletion